## Outlook の初期設定

ここでは Outlook2007 の初期設定について説明します。 注意:登録されるメールアカウントを別のコンピュータでお使いの場合は、別のコンピュータでメールを受信 を⾏い、メールサーバを空にしておいてください。

## (1)アカウントの設定

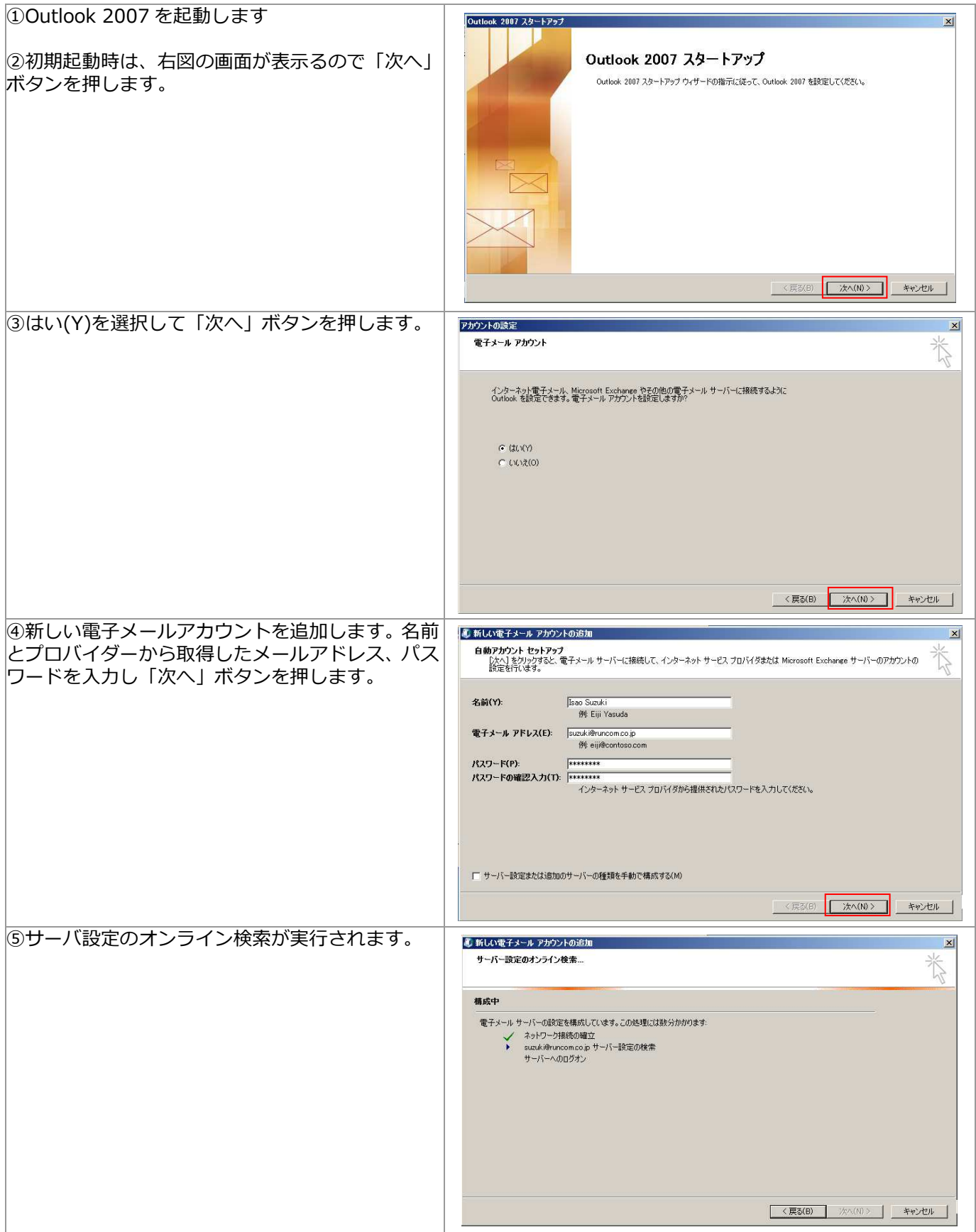

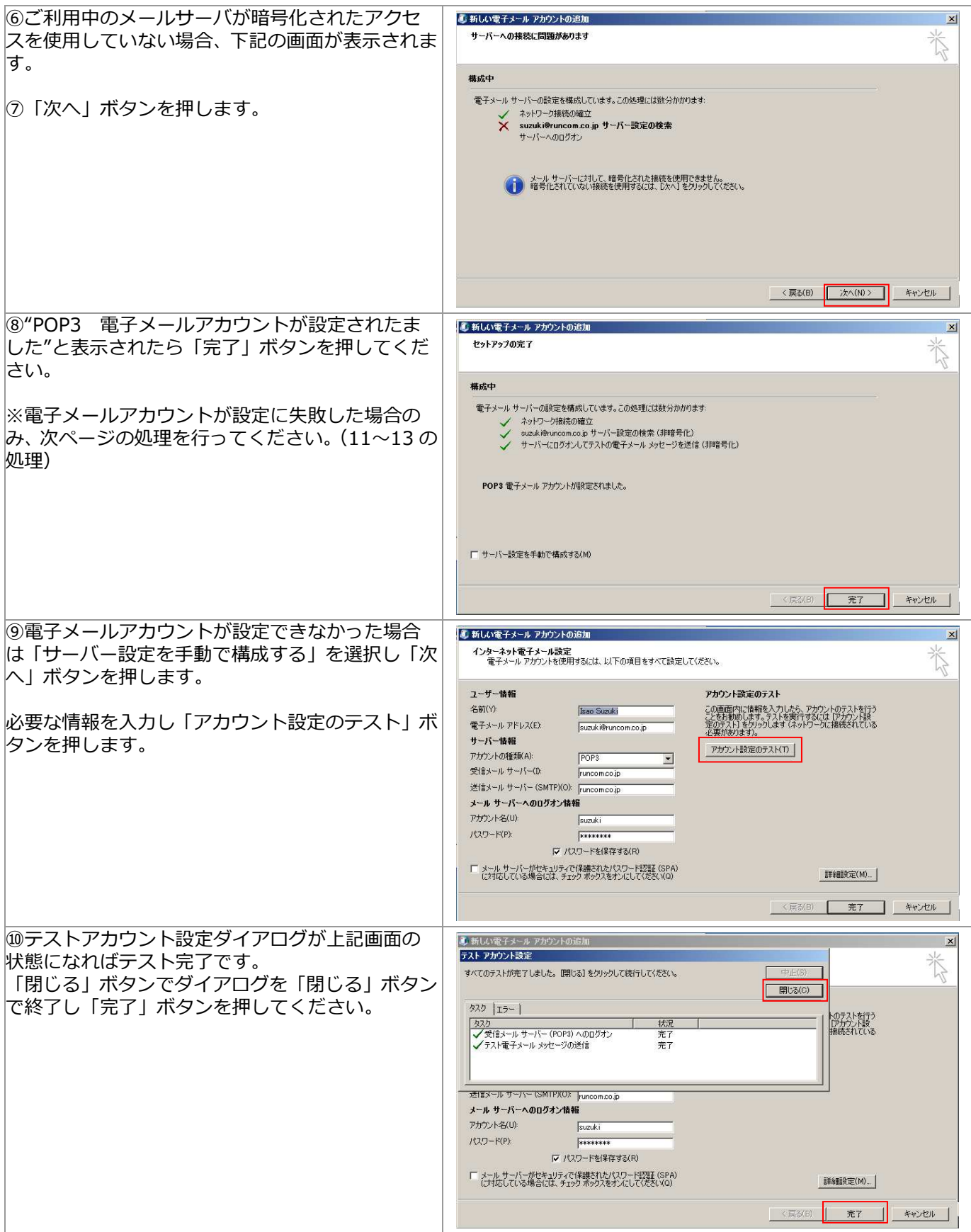

## (3) OutLook の環境設定 (PST ファイルの配置)

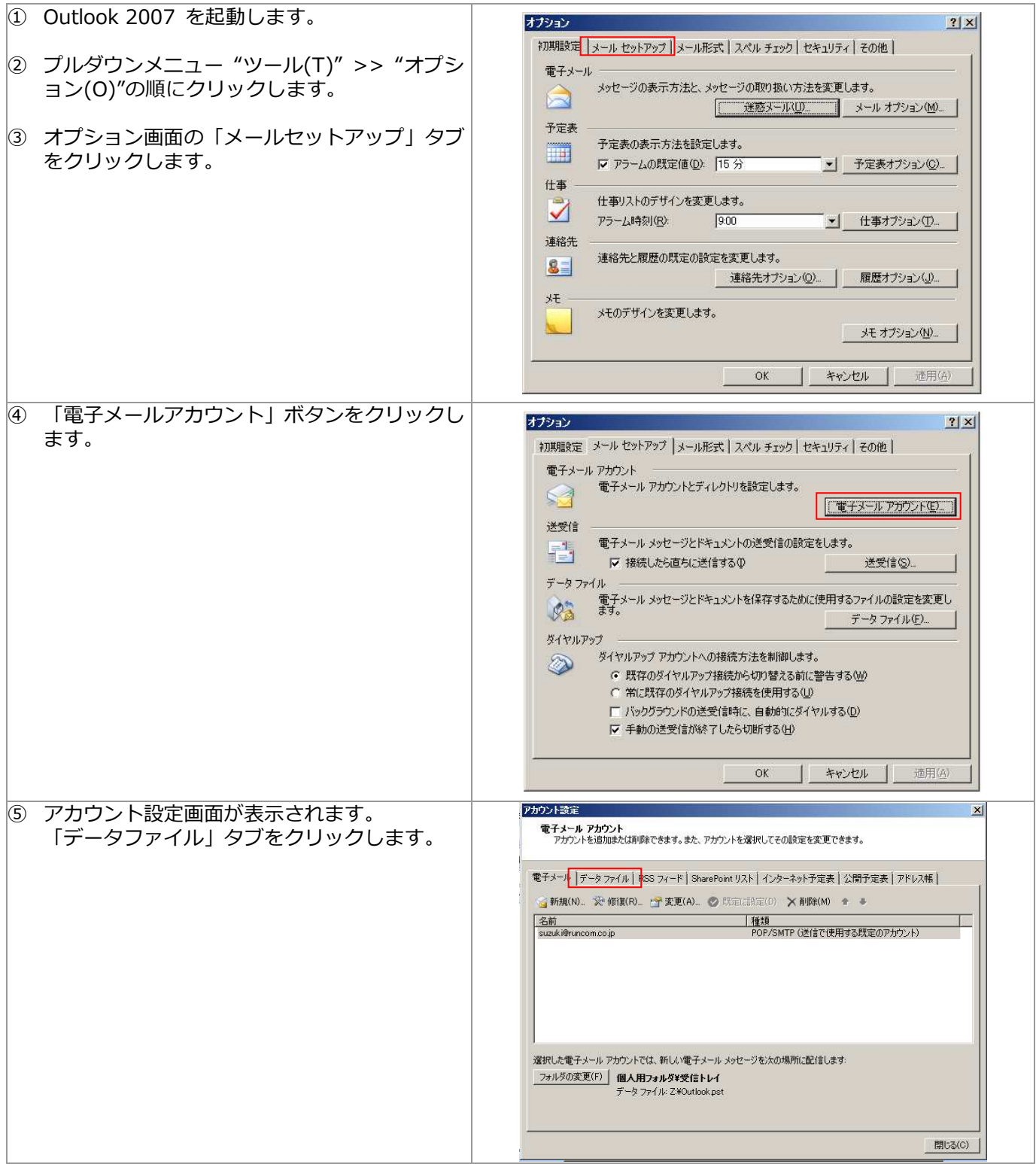

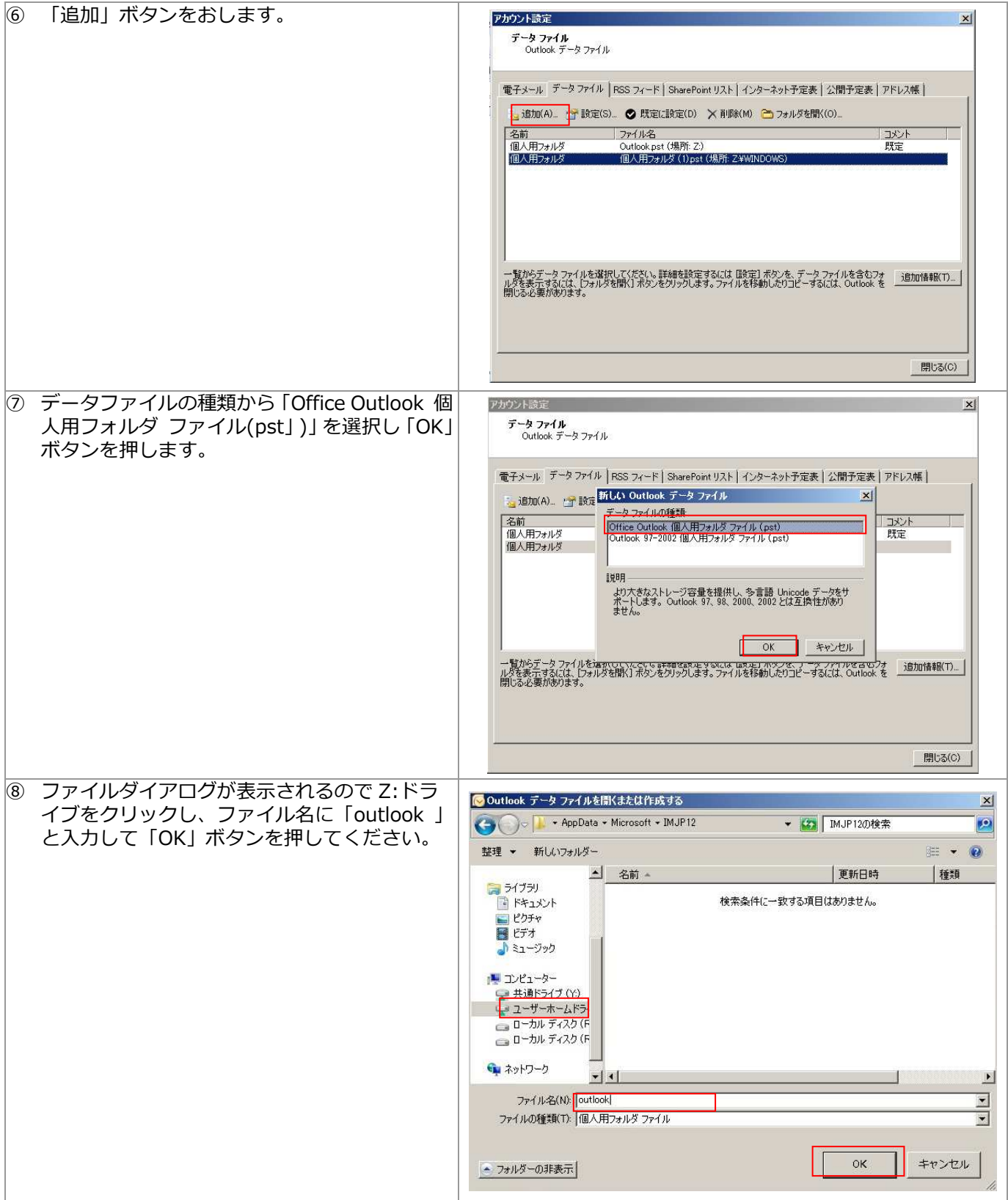

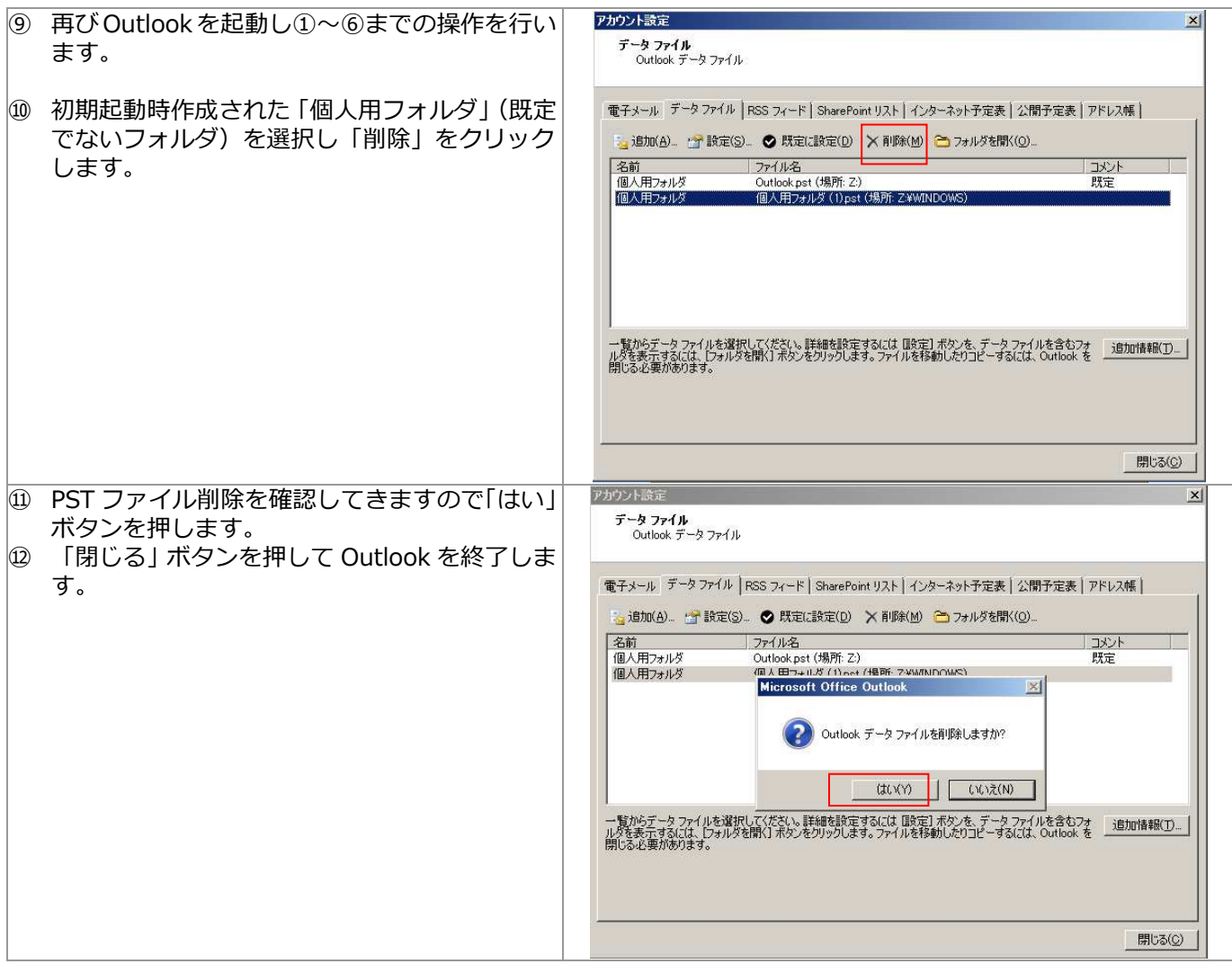